This CVPR paper is the Open Access version, provided by the Computer Vision Foundation. Except for this watermark, it is identical to the accepted version; the final published version of the proceedings is available on IEEE Xplore.

# SimpSON: Simplifying Photo Cleanup with Single-Click Distracting Object Segmentation Network

Chuong Huynh<sup>1\*</sup> Yugian Zhou<sup>2</sup> Zhe Lin<sup>2</sup> Connelly Barnes<sup>2</sup> Eli Shechtman<sup>2</sup> Sohrab Amirghodsi<sup>2</sup> Abhinav Shrivastava<sup>1</sup> <sup>1</sup>University of Maryland, College Park  $\frac{2 \text{ Adobe Research}}{2 \text{ Adobe Research}}$ 

 $1$ {chuonghm,abhinav}@cs.umd.edu 2  $\frac{2}{\text{yugzhou, zlin, cobarnes, elishe, tamirqho}}$ @adobe.com

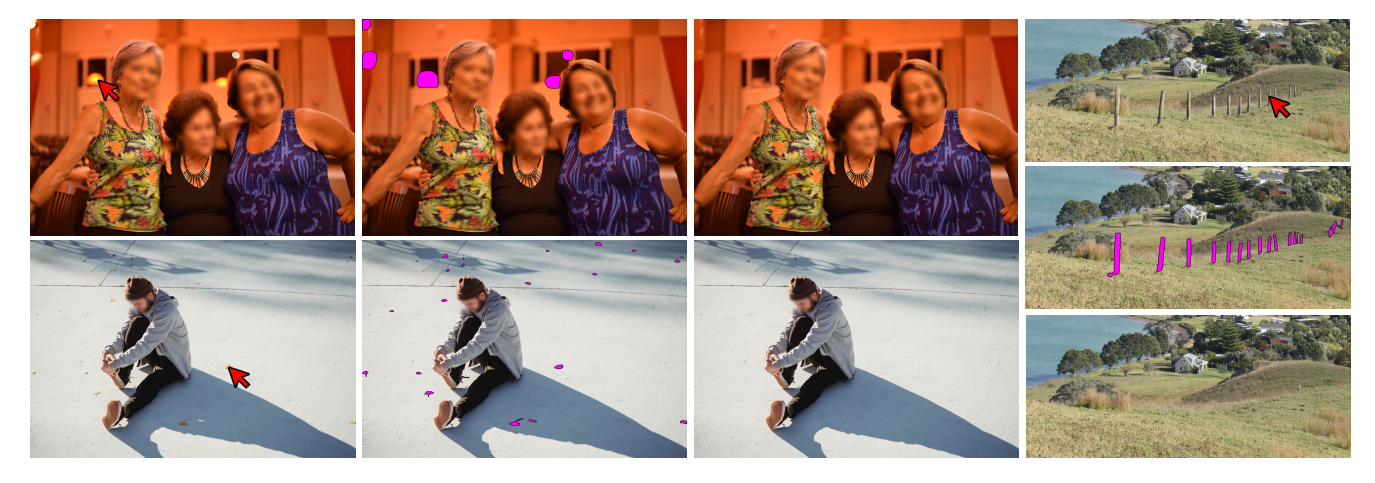

Figure 1. We present a pipeline that enables the automatic segmentation of distractors in photos using a single click. With just one click, our pipeline can detect and mask the distracting object in the photo and identify other similar objects that may also be causing distraction. We can then use popular photo editing tools such as Adobe Photoshop's 'Content-Aware Fill' to remove the visual distractions seamlessly. Each triad shows the input images with a click, segmentation results, and photo editing performance.

### Abstract

*In photo editing, it is common practice to remove visual distractions to improve the overall image quality and highlight the primary subject. However, manually selecting and removing these small and dense distracting regions can be a laborious and time-consuming task. In this paper, we propose an interactive distractor selection method that is optimized to achieve the task with just a single click. Our method surpasses the precision and recall achieved by the traditional method of running panoptic segmentation and then selecting the segments containing the clicks. We also showcase how a transformer-based module can be used to identify more distracting regions similar to the user's click position. Our experiments demonstrate that the model can effectively and accurately segment unknown distracting objects interactively and in groups. By significantly simplifying the photo cleaning and retouching process, our proposed model provides inspiration for exploring rare object segmentation and group selection with a single click. More information can be found at* https: //github.com/hmchuong/SimpSON*.*

### 1. Introduction

Both professional photographers and casual users often require efficient photo retouching to enhance the quality of their images. One essential aspect of this task is the removal of visual distractions from photos [7]. These distractions can take various forms, such as unexpected pedestrians, objects that are cropped out of the photo's edge, dirty spots on the ground, repeated outlets on a wall, or even colorful and blurry lens flare. These distractions can be challenging to categorize due to their diverse appearance. As a result, users tend to select and mask them entirely and use photo editing software such as Photoshop to remove them.

Segmentation is necessary for photo cleaning tasks because rough masks may not be suitable for all scenarios. Accurate masks are required in situations where distractors are touching the main foreground subjects or where distractors are small but dense in the image. User-drawn rough masks can result in the deletion of too much background texture when connected. In other cases, users may have a

<sup>\*</sup>This work was done during Chuong Huynh's internship at Adobe

mask that covers the entire object but does not change the background too much. In all scenarios, our findings suggest that for inpainting, a tiny dilation from a highly accurate mask produces better background preservation and fewer leftover pixels of distractors. This finding is consistent with most of the existing inpainting models.

The process of manually masking distracting elements in a photo can be a tedious and time-consuming task. Users often seek an automated tool that can efficiently select and segment all distractors. One approach is to train an instance segmentation model like Mask-RCNN [11] to detect and segment distractors in a supervised manner. However, identifying distractors can be subjective, and collecting datasets requires scientific validation of the distractor annotations to ensure that most users agree. For instance, Fried *et al.* [7] invited 35 users to mark distractors on a single image and received varying feedback. Even with a model that detects distractors, it may not always satisfy users' preferences. Therefore, tasks like these should rely heavily on user interaction, such as allowing users to click and decide where to retouch photos based on their own preferences.

Our goal is to propose a single-click distractor segmentation model. With the rapid development of panoptic segmentation technologies like PanopticFCN [20] and Mask2Former [5], can we utilize state-of-the-art models to retrieve distractor masks by clicking on the panoptic segmentation results? Unfortunately, most distractors belong to unknown categories, and some are tiny, making them difficult to segment using models  $[2, 13]$  trained on datasets such as COCO  $[21]$ , ADE20K  $[31]$ , or Cityscapes  $[6]$  with a closed-set of categories. Qi *et al.* proposed entity segmentation [24] to train panoptic segmentation in a class-agnostic manner to address the long-tail problem, but it still may not be guaranteed to separate all regions in the photos.

What if we use clicks as the input guidance for segmentation? Interactive segmentation models are closely related to our task, and recent works like FocalClick [4] and RiTM [26] have achieved practical and high-precision segmentation performance. However, interactive segmentation aims to use multiple clicks, including positive and negative ones, to segment larger foreground objects accurately, especially the boundary regions. In our task, we focus more on medium to small distracting objects and only require a single positive click to select semi-precise masks for inpainting purposes. The difference in our goal makes it challenging to follow the problem definition of interactive segmentation. Additionally, previous interactive segmentation models cannot select objects in groups, whereas most of our distractors are repeated, dense, and evenly distributed across photos.

This paper addresses the two challenges of accurate oneclick universal class-agnostic segmentation and efficient similarity selection. Our proposed method can significantly reduce the photo retouching process from hours (e.g., 100+ clicks) to minutes (e.g., 1-2 clicks) when removing dense and tiny distractors. Firstly, we optimize the click-based segmentation model to accurately segment distractor-like objects with a single click. This is achieved by utilizing the entity segmentation [24] method to discard category labels and using single-click embedding to guide the segmentation of a single object. Secondly, we design a transformerbased Click Proposal Network (CPN) that mines similar distractor-like objects within the same image and regress click positions for them. Lastly, we rerun the single-click segmentation module using the proposed clicks to generate the mask and verify the similarity among the selected objects via the Proposal Verification Module (PVM). We also run the process iteratively to ensure that more similar objects are fully selected. In summary, our contributions consist of three main aspects:

- We introduce a novel one-click Distractor Segmentation Network (1C-DSN) that utilizes a single-clickbased approach to segment medium to small distracting objects with high accuracy. Unlike other interactive segmentation methods, our model targets the segmentation of distracting objects with just one positive click. Our model is capable of generalizing well to objects of any rare categories present in the photos.
- We propose a Click Proposal Network (CPN) that mines all similar objects to the user's single click. The proposed clicks are then reused in the segmentation model, and their similarity is verified using the Proposal Verification Module (PVM). This allows for the group selection of distracting objects with one click.
- We further explore running the selection process iteratively to fully select similar distractors with slightly diverse appearances. Our proposed distractor selection pipeline, which we call 'SimpSON,' significantly simplifies the photo retouching process. By using Simp-SON, users can remove distracting objects in their photos quickly and easily with just a few clicks.

### 2. Related works

Visual Distraction in Photography Visual distracting elements in photos are elements that attract users' attention but are not the primary subject of the photo. However, according to [7], the saliency map  $[14, 16-19]$  may not be highly correlated with visual distractors because the main subject usually has the peak in the attention map. Although efforts have been made to detect and retouch scratches [28], noise, and dirty dots in photos, and automatic and interactive face retouching [29] has already been widely deployed in commercial products, only a few research works [1] have targeted automatic general distractor detection and editing

due to the high variance of distractor categories and appearances. In this work, our aim is to develop an interactive distractor selection and masking method in photos, along with automatic grouping and selection of all similar distractors.

Interactive Segmentation Interactive segmentation involves allowing users to provide a small amount of interaction to complete the target segmentation. Xu *et al.* [30] proposed the first deep learning-based segmentation and introduced positive and negative clicks as inputs. BRS [15], and f-BRS [25] introduced online learning to optimize the segmentation results, while FCA-Net [23] by Lin *et al.* focuses more on the initial click and uses feature attention to improve the segmentation results. RiTM [26] generates the following segmentation by fully utilizing the masking results from previous iterations, while CDNet [3] presented how to use self-attention to propagate information among positive and negative clicks. FocalClick [4] revisited a series of interactive segmentation techniques and proposed to use local inference for a more efficient and deploymentfriendly network. In this paper, we draw from the experience of interactive segmentation to use clicks as user inputs. However, due to the nature of distractor removal tasks in photo retouching and cleaning use cases, users prefer to use an undo operation if the model over-predicts the mask, instead of switching between positive and negative clicks. Additionally, distractors are usually smaller than foreground objects, so we redefined our task with only positive clicks and optimized the model with fewer positive clicks. Furthermore, previous works did not allow users to make group selections via self-similarity mining, while it is a highly demanded user need for distractor removal, which we address in our proposed method.

### 3. Methodology: SimpSON

Figure 2 shows the overall pipeline of the proposed SimpSON pipeline. It consists of a feature extraction backbone, a single-click Distractor Segmentation Network (1C-DSN), a similarity Click Proposal Network (CPN) designed for mining all the similar clicks, and a Proposal Verification Module (PVM) to check the similarity of the proposed click positions. The process can be run iteratively.

### 3.1. One-click Distractor Segmentation Network (1C-DSN)

**Motivation.** When it comes to visual distractors in users' photos, they often come in all shapes and sizes with different appearances. We don't always know what these objects are, or how big or small they might be. To tackle this challenge, we need an interactive segmentation model that is highly adaptive, especially when dealing with unfamiliar classes or small and medium-sized objects. It should be able to respond to clicks at any position, even if they fall on rare or unexpected objects, like cigarette butts, puddles, or bird droppings on the ground. To achieve this, we need to ensure that our model is optimized for high recall, so that users can remove unwanted objects with just one click.

Difference with Previous Interactive Segmentation. When designing our pipeline, we imagined that users might wish to remove many distracting elements. For that scenario, we found it more intuitive and efficient to use only positive clicks in an iterative removal workflow, which could be particularly suited for mobile apps. As discussed in section 2, recent interactive segmentation works are designed for precise object segmentation with multiple positive and negative clicks. We found state-of-the-art tools like [4,26] are not friendly to small and medium object segmentation with only a few positive clicks. However, for distractor selection tasks, many objects of small size should be easier to choose with one click. Larger and medium distractors had better be quickly selected with few positive clicks. So the major difference between our segmentation model and previous works is we do not use negative clicks and fully optimize our models with fewer positive clicks.

Network Structure. Figure 2 shows the network structure of the single-click distractor segmentation network. Given an image  $I \in \mathbb{R}^{H \times W \times 3}$ , the feature extractor network provides a pyramid feature map:  $\mathcal{F} = \{X_1, ..., X_N\}$ with  $X_i \in \mathbb{R}^{h^i \times w^i \times d}$  and  $H > h^1 > ... > h^N, W >$  $w^1$  > ... >  $w^N$ . For each feature level, we pair it with a binary click map  $I_i^c \in \{0,1\}^{h^i \times w^i}$  where  $I_{i,x,y}^c = 1$  indicates the click at spatial location  $(x, y)$  in  $I_i^c$ . The clickembedded feature map  $X'_i \in \mathbb{R}^{h^i \times w^i \times (d+c)}$  is then computed as  $X'_i = X_i \oplus conv_i(I_i^c)$ , where  $\oplus$  indicates the concatenation along the feature dimension and  $conv_i$  is a mapping function which projects  $I_i^c$  to  $\mathbb{R}^{h^i \times w^i \times c}$ .

After obtaining the groups of click-embedded feature map  $X'_i$ , we feed them to the detection head and segmentation head. We modify the bounding box filtering strategy by considering only keeping the boxes that overlap with the click positions. In this paper, we follow Entity Segmentation [24] to design the detection and segmentation heads. The segmentation module finally outputs multiple binary segmentation masks  $M_j \in \{0,1\}^{H \times W}$  corresponding to the user click positions. The 1C-DSN is trained with similar loss functions as in Entity Segmentation, which combines detection loss from FCOS [27] and the DICE loss from Entity Segmentation [24]. The design of the detection and segmentation parts can be replaced with any two-stage segmentation frameworks [11].

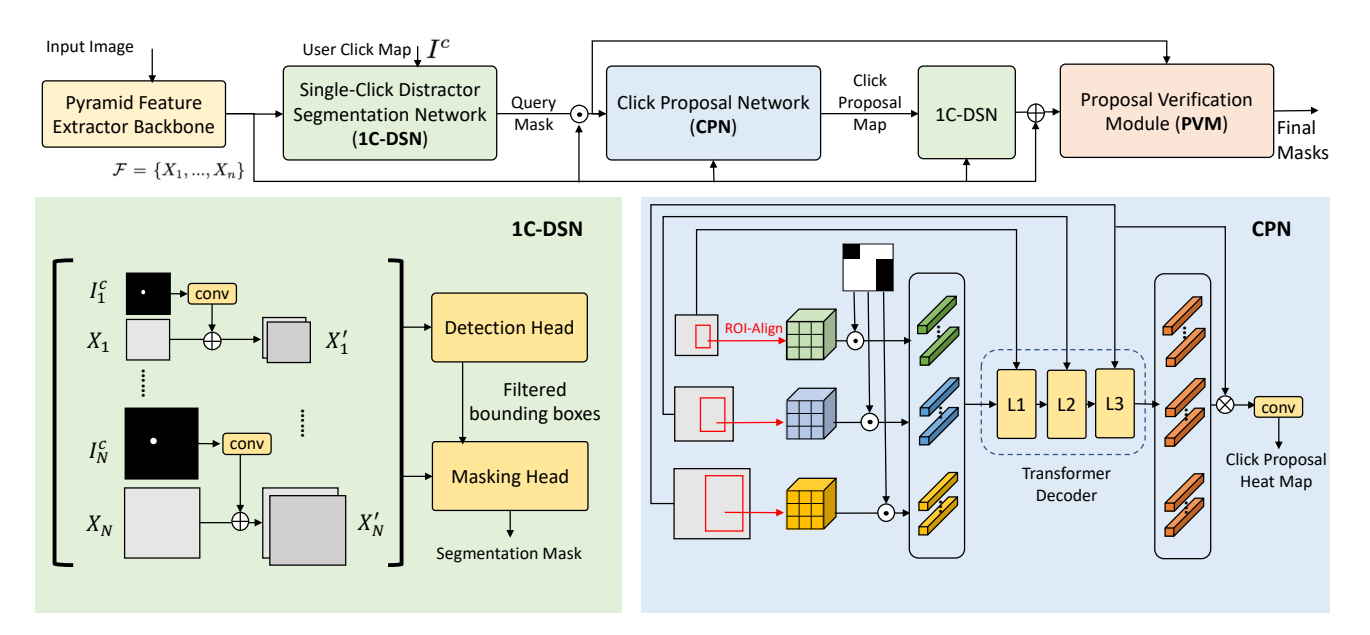

Figure 2. The overview of SimpSON framework with 1C-DSN, CPN and PVM modules. It consists of a feature extraction backbone, a single-click Distractor Segmentation Network (1C-DSN), a similarity Click Proposal Network (CPN) designed for mining all the similar clicks, and a Proposal Verification Module (PVM) to check the similarity of the proposed click positions. The process of finding similar distractors can be run iteratively to fully generate the masks.

### 3.2. Click Proposal Network (CPN)

In situations where there is only one instance of a distractor, the 1C-DSN model can be sufficient for accurately segmenting it out. However, in many cases, we may come across multiple instances of distractors that share similar categories and appearances. In such scenarios, users would prefer to be able to select all of these instances with just a single click. To address this, we have designed a selfsimilarity mining module that can effectively identify all the distractors that are similar to the user's click, thus enabling them to remove them all in one go.

We propose this Click Proposal Network (CPN) to mine similar regions using cross-scale feature matching and regress the click positions from the high-confident regions. Then we can feed those click coordinates back to our 1C-DSN for masking to obtain the masks of all the similar distractors. The design of the Click Proposal Network (CPN) is shown in Figure 2. The input to the CPN is a single query mask predicted from the previous 1C-DSN corresponding to the user's single click. We utilize three levels of feature maps with the spatial resolution to be  $\frac{1}{4}$ ,  $\frac{1}{8}$ , and  $\frac{1}{16}$ of the input image size. For the given query mask region, we apply ROI-Align [11] to extract features from the three levels of maps, resize them to  $k \times k \times d$ , where  $k = 3$  is a hyper-parameter for query size and  $d$  is the dimension of the features, and then apply the binary query mask to zero-out non-masking feature regions. We then obtain  $3 \times k^2$  feature vectors for similarity comparison with the original feature maps. We feed the query vectors into a cascade of transformer decoder layers L1, L2, and L3, where each layer takes the keys and values from different levels of feature maps. We finally use the obtained aggregated feature vector to conduct spatial convolution with the largest feature map to obtain the prediction click position heatmap.

During training, we follow CenterNet [32] to generate the ground truth heatmap using Gaussian filtering of the click map. The kernel size of the gaussian filter is set to the minimum value of the height and width of each mask. The module is then trained using a penalty-reduced pixel-wise logistic regression with focal loss as in CenterNet. During inference, we apply the Non-Maximum Suppression (NMS) to the heatmap to keep only the maximum value within a  $s \times s$  window and choose all the clicks having confidence larger than  $\tau_c$ . Empirically, we set  $s = 32$  and  $\tau_c = 0.2$ .

### 3.3. Proposal Verification Module (PVM)

To avoid false positive proposals in the heatmap and click map, we propose using a Proposal Verification Module (PVM) to ensure that the selected click positions are highly similar to the user's clicks. This module performs pairwise comparisons between the generated masks and the initial click, and removes any click proposals that generate a mask that is significantly different from the initial query mask using a threshold.

Specifically, we first feed all the click proposals into the 1C-DSN to generate separate instance masks for each click position. We refer to the mask of the initial user click as the target mask and all the other proposed masks as source masks. Figure 3 shows the module structure of PVM and the process of comparing two distractors. Given the original image *I*, the features  $X_1$ , which is  $\frac{1}{4}$  of the spatial image

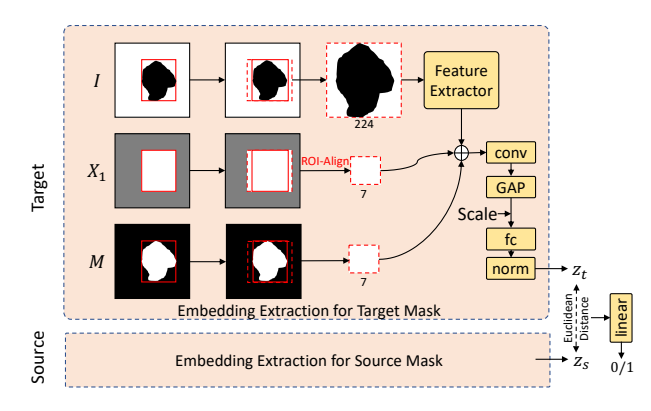

Figure 3. Proposal Verification Module (PVM). Given the original image I, the features  $X_1$ , and the segmentation mask  $M$ , we extract the region of interests from them. We then concatenate and feed the features from  $I, X_1$  and  $M$  to obtain the 1D feature embedding,  $z_t$  for the target and  $z_s$  for the source. The Euclidean distance between them is fed to the fully-connected layer with a sigmoid activation to output the similarity score from 0 to 1.

resolution, extracted from the pre-trained feature backbone in the 1C-DSN, and the segmentation mask  $M$ , we extract the region of interests from them. To preserve the aspect ratio of the objects, we extend the bounding box to square and use ROI-Align [11] to extract pixels or features. In this paper, we resize the cropped image patch to  $224 \times 224$  and feed it into a lightweight feature extractor, ResNet18 [12]. We then concatenate the image features (from  $I$ ), backbone features (from  $X_1$ ), and resized masks (from M) together and feed them into neural layers to obtain the 1D feature embeddings,  $z_t$  for the target and  $z_s$  for the source. Notice that we also add the scaling factor  $\frac{w_b}{224}$  to guide the embedding learning, where  $w_b$  is the bounding box size. The Euclidean distance between  $z_s$  and  $z_t$  is input to the next fully-connected layer with a sigmoid activation to output the similarity score from 0 to 1.

In training, we randomly sample pairs from the same image. A pair is considered positive if it is drawn from the same copy; otherwise, it will be a negative pair. Besides the binary cross entropy  $\mathcal{L}_{BCE}$  is computed on the last output with the pair labels, the max-margin contrastive loss [10]  $\mathcal{L}_{con}$  is integrated on feature embedding  $z_t, z_s$  to make the model learning features better. The final training loss is a linear combination  $\mathcal{L} = \mathcal{L}_{con} + \mathcal{L}_{BCE}$ . In testing, the PVM classifies each mask proposal with its exemplar by thresholding the similarity score. In our experiments, we choose 0.5 as the threshold.

#### 3.4. Iterative Distractor Selection (IDS)

We further run an iterative process to sample more similar distractors to ensure that we entirely select all the distractors similar to the initial click. The details pseudo-code is shown in Algorithm 1. We update the  $M_e$  with the correct masks for each iteration and progressively add highconfidence clicks to the result. By updating  $M_e$ , we can avoid incorrect similarity findings caused by the incomplete initial exemplar mask. Picking top- $k$  clicks and PVM module is essential in reducing false positive rates of CPN. In our experiments, we choose a kernel size of 5 for NMS,  $N = 5, k = 10,$  and  $m = 3$ .

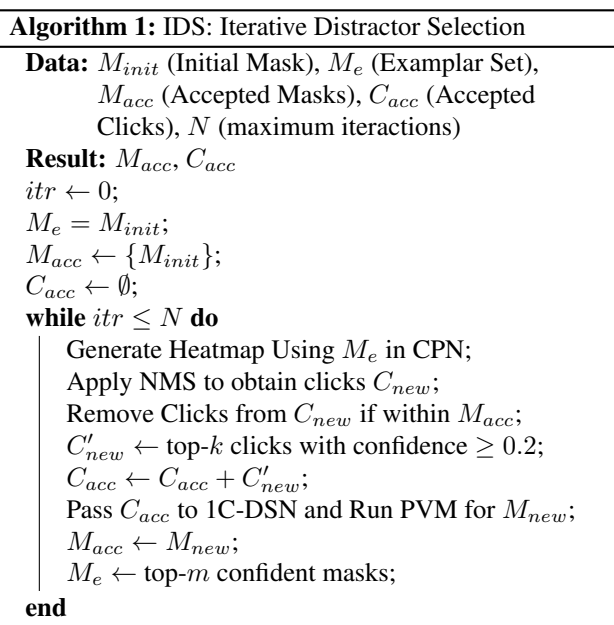

# 4. Dataset Preparation

Public Datasets We conducted single-click segmentation experiments on the public COCO Panoptic and LVIS datasets. We pre-trained our model on the COCO Panoptic dataset, which contains 118,287 images, and fine-tuned it on the LVIS dataset, which contains 1,270,141 objects across 99,388 images. Since there is some overlap between the LVIS validation set and the COCO train set, we only used 4,809 images with 50,672 instances from the original LVIS validation set for our evaluation.

Self-Collected Distractor Datasets To gain a better understanding of the distractors in users' photos and improve the quality of our masking, we curated and annotated a dataset of distractor images. We began by creating a list of common distractors found in photos, such as distracting people, shadows, lens flare, cigarette butts on the floor, construction cones, and so on. We then collected images from various public image websites, including but not limited to Flickr, Unsplash, and Pixabay, among others. To annotate our dataset of distractor images, we recruited three professional photographers to manually select and mask the distracting regions in each image that affect its overall aesthetic appeal. We found that having three

annotators was sufficient to label all the distractors in a given photo. In total, our dataset contains 21,821 images, of which we used 20,790 images containing 178,815 distracting instances for training, and 1,031 images containing 8,956 instances for validation and evaluation. We have named our distractor dataset "Distractor20K" and the evaluation dataset "DistractorReal-Val" in this paper.

Data Synthesis for Similar Distractors Mining During the process of collecting our dataset, we observed that it is quite common for small, similar distractors (like bird droppings on the ground) to coexist in a single photo. However, our annotators may not be able to completely mask them. To our knowledge, there is no public dataset that includes annotations for these repeated distractors that we could use to train and evaluate our CPN model. Therefore, we propose a procedure to synthesize and generate similar distractors. This approach is inspired by  $[8]$ , which demonstrated that copy-pasting can be an effective data augmentation technique for instance segmentation tasks.

To synthesize additional distractor data for our "Distractor20K" dataset, we utilized instances from the LVIS dataset and adopted the Mask2Former [5] approach to obtain semantic segmentation masks of the images. We only synthesized distractors within the same semantic regions, including ground, ceiling, wall, sky, sea, and river, as candidate regions. We first chose to copy objects that were either existing annotated distractors within those candidate regions or from the LVIS dataset. The LVIS examples were added to ensure a minimum of three objects to copy for each region, and the ratio between the objects and semantic regions determined the number of copies with a maximum of 10. We then iteratively placed the object at the maximum position in the distance map of the semantic region and recomputed the distance map after each iteration. In total, we obtained "DistractorSyn14K" with 14,264 images and 287,150 instances, which were used to train the CPN and PVM modules. We also created an evaluation dataset of 531 images, which we named "DistractorSyn-Val," containing 1,188 images with 10,980 instances.

### 5. Experiments

#### 5.1. Implementation details

1C-DSN Training Our 1C-DSN follows the structure of Entity Segmentation [24]. Entity Segmentation followed FCOS [27] to utilize P3 to P7 in the feature pyramid for detection and kernel prediction and used P2 for masking. Here  $P_i$  denotes the features having  $\frac{1}{2^i}$  of the spatial resolution of the input image. In our work, we intended to detect and find more medium and small distractors, so we utilized P2 to P5 features for both detection and segmentation. As described in section 3.1, we concatenate additional channels from the

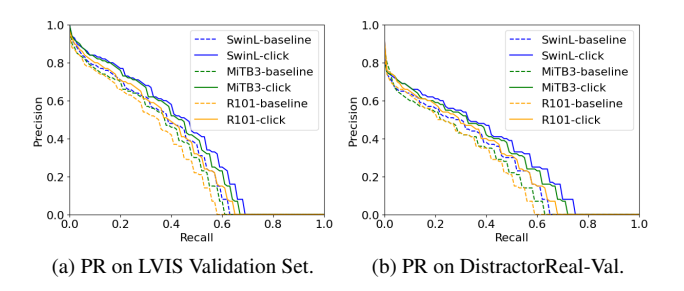

Figure 4. Precision-Recall (PR) curve on the validation dataset comparing the baseline and our proposed single-click based segmentation.

click map to the pyramid feature, and the channel number is 32. During training, we initialized the model from Entity Segmentation pre trained on COCO Panoptic Dataset [22], and finetuned it on LVIS dataset [9] in 4 epochs. For a better masking quality on distractor-like objects, after we obtained the model trained on LVIS, we also finetuned it on our Distractor20K dataset in 12 epochs. Our model was evaluated on both the LVIS validation set and the DistractorReal-Val dataset.

We randomly selected at most 50% of the instances during training to reduce the false positive rate and make the prediction results better correlated with the input click positions. For each instance, we randomly sampled 1-5 clicks by computing the distance transform and randomly putting the click around the center of the objects.

CPN and PVM Training The CPN and PVM were trained on our synthetic distractor dataset containing many groups of similar distractors within one single image. To preserve the masking quality and avoid it from being affected by the fake masks and learning from composition artifacts, we freeze the 1C-DSN network and the backbones and reuse the learned feature pyramid. In CPN, we reused the features P2 to P4. In PVM, we only used P2 for feature extraction. When training the CPN, we randomly picked the target click, and the ground truth will be the groups of instances similar to the target object. While training the PVM, we randomly selected pairs of instances within the same image and assigned the labels according to their group identity. We constantly utilized 1C-DSN to generate masks for CPN and PVM during training. Both modules are trained in 14 epochs with an initial learning rate of 0.0001 for CPN and 0.005 for PVM, decreasing ten times at epochs 11 and 13. They are also trained with 8 A100 GPUs with batch size 16.

### 5.2. Evaluation on 1C-DSN

Click Embedding To evaluate the importance of click embedding for improving the performance, especially the recall rate of the model, we compared it with a baseline that was trained without click embedding as the input. We use the same click positions when comparing them. But for the

| Backbone         | Click Embedding | AP   | $AP_s$ | $AP_m$ | AP <sub>l</sub> |
|------------------|-----------------|------|--------|--------|-----------------|
| R <sub>101</sub> |                 | 30.7 | 20.6   | 47.0   | 27.9            |
| R <sub>101</sub> |                 | 35.5 | 25.8   | 53.1   | 31.5            |
| $MiT-B3$         |                 | 33.2 | 22.5   | 50.6   | 30.2            |
| $MiT-B3$         |                 | 38.5 | 27.8   | 57.1   | 35.3            |
| Swin-L           |                 | 35.1 | 24.9   | 53.9   | 30.2            |
| Swin-L           |                 | 40.2 | 31.1   | 59.0   | 35.1            |

Table 1. Single-click segmentation on LVIS validation set. All models are pretrained on COCO Panoptic 2017 dataset.

| <b>Backbone</b>  | Click Embedding | AP   | $AP_s$ | $AP_m$ | AP <sub>l</sub> |
|------------------|-----------------|------|--------|--------|-----------------|
| R <sub>101</sub> |                 | 25.2 | 18.3   | 34.4   | 28.1            |
| R <sub>101</sub> |                 | 29.9 | 23.5   | 39.2   | 32.7            |
| $MiT-B3$         |                 | 26.2 | 18.6   | 35.9   | 28.3            |
| $MiT-B3$         |                 | 32.2 | 25.1   | 43.3   | 35.9            |
| Swin-L           |                 | 28.5 | 23.0   | 36.3   | 32.5            |
| Swin-L           |                 | 34.0 | 28.2   | 41.9   | 38.0            |

Table 2. Single-click segmentation on Distractor validation set. The click-embedding module outperforms 4.9 AP with R101 backbone and 8.3 with Swin-L. All models are pretrained on LVIS dataset.

baseline, we used the click positions to extract the masks which have an overlap with the clicks for evaluation. Figure 4 shows the Precision-Recall (PR) curve, which demonstrates that click inputs drive the segmentation process to focus on the users' click positions and improve the overall precision and recall for all the feature extraction backbones. Table 1 and 2 show the Average Precision (AP) while testing on the LVIS validation dataset and our DistractorReal-Val. We split our instances into small ( $\leq 32 \times 32$ ), medium  $(32 \times 32$  to  $96 \times 96)$ , and large ( $> 96 \times 96$ ) and evaluated them separately. The gains of the Average Precision (AP) show the evidence that click embedding helps improve the segmentation performance.

Comparisons with Interactive Segmentation. Though our method is trained with only positive clicks for the specific distractor removal applications, it is still worth comparing our model with other state-of-the-art interactive segmentation in terms of precision and interaction behaviors. In this paper, we compared RiTM  $[26]$ , and FocalClick  $[4]$ by using their optimal iterative strategies of sampling positive and negative clicks during testing to mimic user interaction behaviors. For our method, we follow RiTM to form the positive click sequence. Since we do not have negative clicks, we only check the False Negative (FN) region for the new next click and compute the peak value of the distance map of the FN region to place the click. Figure 5 shows the changes in average IoU as we added more clicks. For a fair comparison, all the models were trained using the same combined COCO and LVIS dataset, and some baselines have the same feature backbones. We tested them on

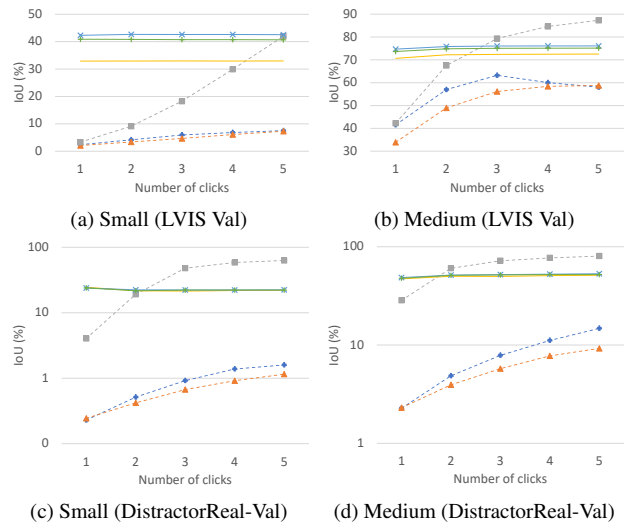

+ FocalClick - MiTB3 + FocalClick\* - MiTB3 = RiTM - HRNet32 - Ours - R101 + Ours - SwinL + Ours - MiTB3

Figure 5. IoU comparison among different state-of-the-art interactive segmentation works including RiTM [26] and FocalClick [4] on LVIS validation set and our DistractorReal-Val set.

| IDS          | PVM AP $AP_s$ $AP_m$ $AP_l$ $AR$ $AR_s$ $AR_m$ $AR_l$ |                                                  |  |  |  |
|--------------|-------------------------------------------------------|--------------------------------------------------|--|--|--|
|              |                                                       | 34.1 21.0 35.2 39.4 41.0 31.1 41.1 50.9          |  |  |  |
|              |                                                       | $\sqrt{33.7}$ 21.9 34.6 39.5 39.0 30.6 39.2 47.2 |  |  |  |
| $\checkmark$ |                                                       | 34.4 18.7 35.8 42.5 47.0 36.3 47.2 57.4          |  |  |  |
|              |                                                       | $\sqrt{42.4}$ 35.6 43.4 44.2 49.7 44.5 50.5 54.2 |  |  |  |

Table 3. The Group Selection Performance Gain Using IDS and PVM modules. IDS: Iterative Distractor Selection, PVM: Proposal Verification Module.

both the LVIS validation set and our DistractorReal-Val set.

As shown in Figure 5, our model, regardless of feature backbones, had a steady behavior for small and medium object segmentation. Notice that we achieved a high IoU with only one single click. The behavior is desirable for distractor selection since users may want a quick and precise selection for small and medium objects but not use more clicks to refine the boundary. The curves of RiTM and FocalClick are both increasing due to the existence of negative clicks, so their methods can remove false positive regions to improve the segmentation in the process. However, relying more on negative clicks during training also worsens the first-click results. For the distractor selection task, our method has two advantages: high response to the first click and keeping steady and better while adding more clicks without causing large false positive regions. More results are in the supplementary materials.

#### 5.3. Group Distractor Selection

We evaluated our group selection performance on the DistractorSyn-Val dataset using the proposed CPN, PVM, and the iterative process (IDS). Table 3 lists the performance difference if we change the pipeline components

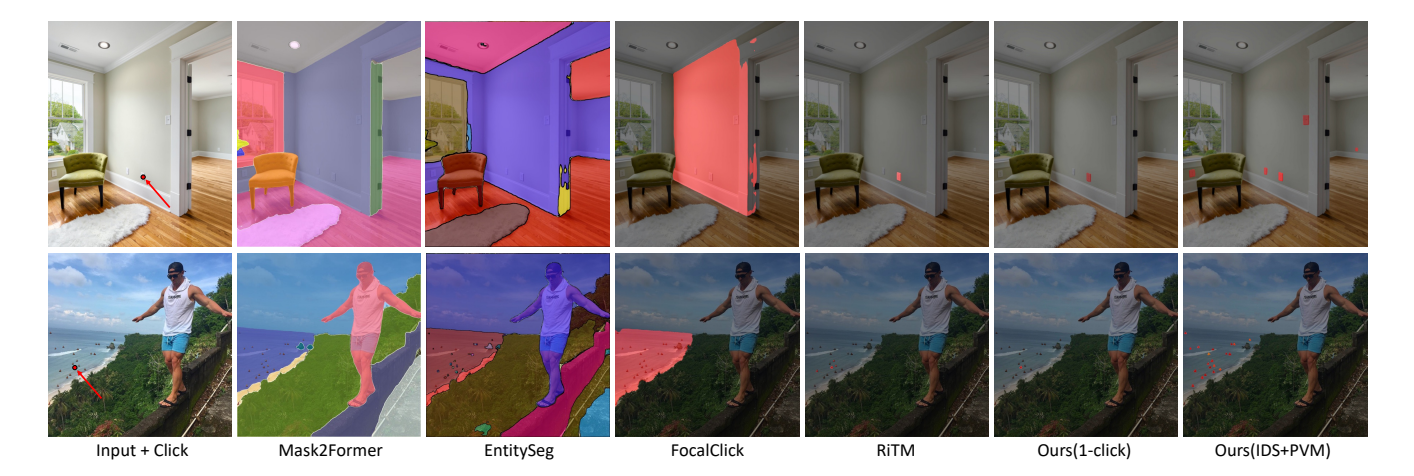

Figure 6. Distractor selection comparison using different off-the-shelf segmentation models on our real user images (upper row) and synthetic data (bottom row). Models trained for panoptic segmentation tasks like Mask2Former and EntitySeg cannot focus on small and tiny objects well. Interactive segmentation works rely one negative clicks to shrink the selecting regions, and they cannot behave like clicking-one-selecting-all. Our SimpSON works well for small and tiny distractors, and can select similar things in a group.

| $L1 \rightarrow L2 \rightarrow L3$     | Mask | Ouery size   | AUC-PR $(\%)$ |
|----------------------------------------|------|--------------|---------------|
| $1/4 \rightarrow 1/8 \rightarrow 1/16$ |      | $3 \times 3$ | 40.43         |
| $1/4 \rightarrow 1/8 \rightarrow 1/16$ |      | $3 \times 3$ | 35.08         |
| $1/16 \rightarrow 1/8 \rightarrow 1/4$ |      | $3 \times 3$ | 37.00         |
| $1/4 \rightarrow 1/8 \rightarrow 1/16$ |      | $5 \times 5$ | 36.62         |
| $1/4 \rightarrow 1/8 \rightarrow 1/16$ |      | $7 \times 7$ | 34.14         |

Table 4. Ablation study on Click Proposal Network (CPN) on DistractorSyn-Val.

when running the selection. Recall that after we apply CPN to propose clicks and feed those clicks to 1C-DSN for masking, we can use PVM to reject false positives, so it possibly decreases the overall recall rate a little bit. At the same time, the iterative process (IDS) will generate more click proposals in the photos to boost the recall rate. Combining the two strategies (IDS and PVM), therefore, yields the best overall performance on our synthetic validation set. Figure 6 shows some examples when testing the model on both real and synthetic data. Compared with other off-the-shelf segmentation models, our single-click based model has a higher response to tiny distractors and is functional in interactive group selection. Our 1C-DSN is trained on a real distractor dataset, while the group selection pipeline is trained on a synthetic dataset. We found our model generalizes well to find similar objects in real images in Figure 1 and 6.

# 5.4. More Ablation Studies

Ablations on CPN and PVM Module. We conducted ablation studies on the design of Click Proposal Network (CPN) in Table 4. We found that zeroing out irrelevant feature patches using masking was necessary to avoid a high false positive rate. If we enlarged the query patch size, the query vector would become more localized, so it yielded a

| Scale Square Mask AP $AP_s$ $AP_m$ $AP_l$ AR $AR_s$ $AR_m$ $AR_l$                                                                                                    |  |  |  |                                                      |  |
|----------------------------------------------------------------------------------------------------|--|--|--|------------------------------------------------------|--|
|                                                                                                    |  |  |  | $\checkmark$ 42.2 35.2 43.2 43.9 48.5 44.2 49.7 53.8 |  |
|                                                                                                    |  |  |  | 42.3 34.4 43.3 44.1 48.7 44.1 50.2 54.1              |  |
| $\checkmark$ and $\checkmark$ and |  |  |  | 42.0 33.5 43.1 44.8 43.7 43.7 49.4 53.6              |  |
|                                                                                                    |  |  |  | 42.4 35.6 43.4 44.2 49.7 44.5 50.5 54.2              |  |

Table 5. The performance of PVM with different input information on DistractorSyn-Val.

higher false positive rate. The order of the feature map inputting to different layers of the transformer decoder was also important since starting the matching from the largest feature map would possibly lead to better feature aggregation. Several design details of the Proposal Verification Module (PVM) have been compared in Table 5. Our ablation experiments demonstrate that all three designs contribute to improving precision and recall.

# 6. Conclusions

We presented SimpSON, an interactive selection network for distractor segmentation in photos. Distractors are often small, repeated, clustered, and belong to unknown categories. To address this challenge, we optimized a singleclick-based segmentation network and mined all the distractors similar to the click using Click Proposal Network (CPN) for group selection. We found that applying the CPN iteratively and using an additional Proposal Verification Module (PVM) made the selection more robust by avoiding false positives. Our experiments demonstrated that active click-guided segmentation yields better precision-recall than passive retrieval of masks from a pre-computed segmentation map. We believe that our pipeline will simplify the process of photo retouching and inspire new directions for interactive segmentation research.

### References

- [1] Kfir Aberman, Junfeng He, Yossi Gandelsman, Inbar Mosseri, David E Jacobs, Kai Kohlhoff, Yael Pritch, and Michael Rubinstein. Deep saliency prior for reducing visual distraction. In *Proceedings of the IEEE/CVF Conference on Computer Vision and Pattern Recognition*, pages 19851– 19860, 2022. 2
- [2] Hung Hai Bui, Hoai Minh Nguyen, Khoa Luu, Anh Tuan Tran, and Chuong Minh Huynh. Multi-scale segmentation system, Jan. 27 2022. US Patent App. 17/160,509. 2
- [3] Xi Chen, Zhiyan Zhao, Feiwu Yu, Yilei Zhang, and Manni Duan. Conditional diffusion for interactive segmentation. In *Proceedings of the IEEE/CVF International Conference on Computer Vision*, pages 7345–7354, 2021. 3
- [4] Xi Chen, Zhiyan Zhao, Yilei Zhang, Manni Duan, Donglian Qi, and Hengshuang Zhao. Focalclick: Towards practical interactive image segmentation. In *Proceedings of the IEEE/CVF Conference on Computer Vision and Pattern Recognition*, pages 1300–1309, 2022. 2, 3, 7
- [5] Bowen Cheng, Ishan Misra, Alexander G Schwing, Alexander Kirillov, and Rohit Girdhar. Masked-attention mask transformer for universal image segmentation. In *Proceedings of the IEEE/CVF Conference on Computer Vision and Pattern Recognition*, pages 1290–1299, 2022. 2, 6
- [6] Marius Cordts, Mohamed Omran, Sebastian Ramos, Timo Scharwächter, Markus Enzweiler, Rodrigo Benenson, Uwe Franke, Stefan Roth, and Bernt Schiele. The cityscapes dataset. In *CVPR Workshop on the Future of Datasets in Vision*, volume 2. sn, 2015. 2
- [7] Ohad Fried, Eli Shechtman, Dan B Goldman, and Adam Finkelstein. Finding distractors in images. In *Proceedings of the IEEE Conference on Computer Vision and pattern Recognition*, pages 1703–1712, 2015. 1, 2
- [8] Golnaz Ghiasi, Yin Cui, Aravind Srinivas, Rui Qian, Tsung-Yi Lin, Ekin D Cubuk, Quoc V Le, and Barret Zoph. Simple copy-paste is a strong data augmentation method for instance segmentation. In *Proceedings of the IEEE/CVF Conference on Computer Vision and Pattern Recognition*, pages 2918– 2928, 2021. 6
- [9] Agrim Gupta, Piotr Dollar, and Ross Girshick. Lvis: A dataset for large vocabulary instance segmentation. In *Proceedings of the IEEE/CVF conference on computer vision and pattern recognition*, pages 5356–5364, 2019. 6
- [10] Raia Hadsell, Sumit Chopra, and Yann LeCun. Dimensionality reduction by learning an invariant mapping. In *2006 IEEE Computer Society Conference on Computer Vision and Pattern Recognition (CVPR'06)*, volume 2, pages 1735–1742. IEEE, 2006. 5
- [11] Kaiming He, Georgia Gkioxari, Piotr Dollár, and Ross Girshick. Mask r-cnn. In *Proceedings of the IEEE international conference on computer vision*, pages 2961–2969, 2017. 2, 3, 4, 5
- [12] Kaiming He, Xiangyu Zhang, Shaoqing Ren, and Jian Sun. Deep residual learning for image recognition. In *Proceedings of the IEEE conference on computer vision and pattern recognition*, pages 770–778, 2016. 5
- [13] Chuong Huynh, Anh Tuan Tran, Khoa Luu, and Minh Hoai. Progressive semantic segmentation. In *Proceedings of the IEEE/CVF Conference on Computer Vision and Pattern Recognition*, pages 16755–16764, 2021. 2
- [14] Laurent Itti and Christof Koch. Computational modelling of visual attention. *Nature reviews neuroscience*, 2(3):194–203, 2001. 2
- [15] Won-Dong Jang and Chang-Su Kim. Interactive image segmentation via backpropagating refinement scheme. In *Proceedings of the IEEE/CVF Conference on Computer Vision and Pattern Recognition*, pages 5297–5306, 2019. 3
- [16] Sen Jia and Neil DB Bruce. Eml-net: An expandable multilayer network for saliency prediction. *Image and vision computing*, 95:103887, 2020. 2
- [17] Christof Koch and Shimon Ullman. Shifts in selective visual attention: towards the underlying neural circuitry. In *Matters of intelligence*, pages 115–141. Springer, 1987. 2
- [18] Matthias Kümmerer, Lucas Theis, and Matthias Bethge. Deep gaze i: Boosting saliency prediction with feature maps trained on imagenet. *arXiv preprint arXiv:1411.1045*, 2014. 2
- [19] Matthias Kummerer, Thomas SA Wallis, Leon A Gatys, and Matthias Bethge. Understanding low-and high-level contributions to fixation prediction. In *Proceedings of the IEEE international conference on computer vision*, pages 4789– 4798, 2017. 2
- [20] Yanwei Li, Hengshuang Zhao, Xiaojuan Qi, Liwei Wang, Zeming Li, Jian Sun, and Jiaya Jia. Fully convolutional networks for panoptic segmentation. In *Proceedings of the IEEE/CVF conference on computer vision and pattern recognition*, pages 214–223, 2021. 2
- [21] Tsung-Yi Lin, Michael Maire, Serge Belongie, James Hays, Pietro Perona, Deva Ramanan, Piotr Dollár, and C Lawrence Zitnick. Microsoft coco: Common objects in context. In *European conference on computer vision*, pages 740–755. Springer, 2014. 2
- [22] Tsung-Yi Lin, Michael Maire, Serge Belongie, James Hays, Pietro Perona, Deva Ramanan, Piotr Dollár, and C Lawrence Zitnick. Microsoft coco: Common objects in context. In *European conference on computer vision*, pages 740–755. Springer, 2014. 6
- [23] Zheng Lin, Zhao Zhang, Lin-Zhuo Chen, Ming-Ming Cheng, and Shao-Ping Lu. Interactive image segmentation with first click attention. In *Proceedings of the IEEE/CVF conference on computer vision and pattern recognition*, pages 13339–13348, 2020. 3
- [24] Lu Qi, Jason Kuen, Yi Wang, Jiuxiang Gu, Hengshuang Zhao, Zhe Lin, Philip Torr, and Jiaya Jia. Open-world entity segmentation. *arXiv preprint arXiv:2107.14228*, 2021. 2, 3, 6
- [25] Konstantin Sofiiuk, Ilia Petrov, Olga Barinova, and Anton Konushin. f-brs: Rethinking backpropagating refinement for interactive segmentation. In *Proceedings of the IEEE/CVF Conference on Computer Vision and Pattern Recognition*, pages 8623–8632, 2020. 3
- [26] Konstantin Sofiiuk, Ilya A Petrov, and Anton Konushin. Reviving iterative training with mask guidance for interactive

segmentation. In *2022 IEEE International Conference on Image Processing (ICIP)*, pages 3141–3145. IEEE, 2022. 2, 3, 7

- [27] Zhi Tian, Chunhua Shen, Hao Chen, and Tong He. Fcos: Fully convolutional one-stage object detection. In *Proceedings of the IEEE/CVF international conference on computer vision*, pages 9627–9636, 2019. 3, 6
- [28] Ziyu Wan, Bo Zhang, Dongdong Chen, Pan Zhang, Dong Chen, Jing Liao, and Fang Wen. Bringing old photos back to life. In *proceedings of the IEEE/CVF conference on computer vision and pattern recognition*, pages 2747–2757, 2020. 2
- [29] Tao Wang, Kaihao Zhang, Xuanxi Chen, Wenhan Luo, Jiankang Deng, Tong Lu, Xiaochun Cao, Wei Liu, Hongdong Li, and Stefanos Zafeiriou. A survey of deep face restoration: Denoise, super-resolution, deblur, artifact removal. *arXiv preprint arXiv:2211.02831*, 2022. 2
- [30] Ning Xu, Brian Price, Scott Cohen, Jimei Yang, and Thomas S Huang. Deep interactive object selection. In *Proceedings of the IEEE conference on computer vision and pattern recognition*, pages 373–381, 2016. 3
- [31] Bolei Zhou, Hang Zhao, Xavier Puig, Sanja Fidler, Adela Barriuso, and Antonio Torralba. Scene parsing through ade20k dataset. In *Proceedings of the IEEE conference on computer vision and pattern recognition*, pages 633–641, 2017. 2
- [32] Xingyi Zhou, Dequan Wang, and Philipp Krähenbühl. Objects as points. *arXiv preprint arXiv:1904.07850*, 2019. 4